## **DEFINE**

#### PURPOSE

Equate a name with a character sequence.

#### **DESCRIPTION**

This command is used to send "escape" codes to a device. It is particularly useful for emulator devices which may require certain codes to put the device in and out of the right emulation mode. It is also useful for activating terminal specific actions. For example, on many Tektronix emulators it is helpful to define an "ESCAPE FORMFEED" sequence to clear the screen (some emulators do not provide a keyboard key to serve this function) without affecting the graphics output to devices 2 and 3.

#### SYNTAX 1

DEFINE <name> <sequence of characters>

where <name> is an identifier which when entered as a command sends the specified characters to the device;

and <sequence of characters> are the desired characters.

#### SYNTAX 2

DEFINE PREPLOT <sequence of characters> where <sequence of characters> are the desired characters.

This form of the command is used to send codes to a device automatically at the beginning of a plot or prior to invoking a diagrammatic graphics command. Its most common use is to switch an emulator into the proper mode. Use the PREPOST (documented in the Output Devices chapter) command to define the device to which it applies.

#### SYNTAX 3

DEFINE POSTPLOT <sequence of characters> where <sequence of characters> are the desired characters.

This form of the command is used to send codes to a device automatically at the end of a plot or prior to invoking a diagrammatic graphics command. Its most common use is to switch an emulator back into its normal terminal mode. Use the PREPOST command to define the device to which it applies.

#### SYNTAX 4

DEFINE PREHELP <sequence of characters>

where <sequence of characters> are the desired characters.

This form of the command is used to send codes to a device automatically at the beginning of a HELP command. It is most commonly used to automatically clear the terminal screen at the beginning of the HELP command.

#### SYNTAX 5

DEFINE POSTHELP <sequence of characters> where <sequence of characters> are the desired characters.

This form of the command is used to send codes to a device automatically at the end of a HELP command. It is most commonly used to clear the terminal screen at the end of the HELP command.

#### EXAMPLES

DEFINE ER ESC FF DEFINE BIG ESC 8

#### NOTE 1

Only the first character of a word is used (the exception is that certain non-printing codes are recognized). Multi-character codes should send each character as a separate word (i.e., separate with a space).

#### NOTE 2

Enter the command LIST DEFINITIONS to see all current definitions.

#### NOTE 3

This command is not appropriate for defining aliases for DATAPLOT commands. Use the substitute character for that purpose. For example,

#### LET STRING P = PLOT ^P Y VS X

## NOTE 4

The following non-printing characters are recognized:

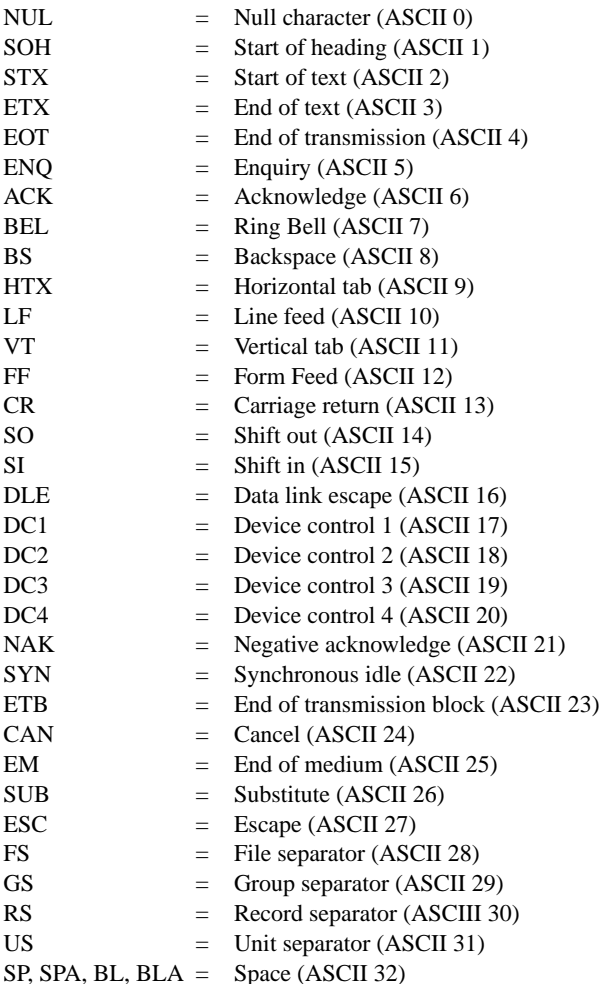

#### DEFAULT

None

# SYNONYMS

None

## RELATED COMMANDS

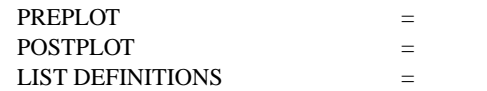

Define the sequence before a page erase. Define the sequence at the end of a plot. List current definitions.

## APPLICATIONS

Terminal control

## IMPLEMENTATION DATE

87/9

### PROGRAM

. THE FOLLOWING SEQUENCE DEFINES CODES TO PUT A VT-240 IN . AND OUT OF TEKTRONIX 4014 MODE. IT WILL ALSO DEFINE THE . PREPLOT AND POSTPLOT STRINGS THAT WILL DO THIS ACTIVATION AND . DEACTIVATION AUTOMATICALLY FOR PLOT COMMANDS. DEFINE ER ESC [ ? 3 8 h DEFINE TEK ESC [ ? 3 8 h DEFINE VT ESC [ ? 3 8 l DEFINE PREPLOT ESC [ ? 3 8 h DEFINE POSTPLOT ESC [ ? 3 8 l PREPOST TEKTRONIX 4014 . ENTERING ER SWITCHES THE TERMINAL TO TEKTRONIX MODE. ER